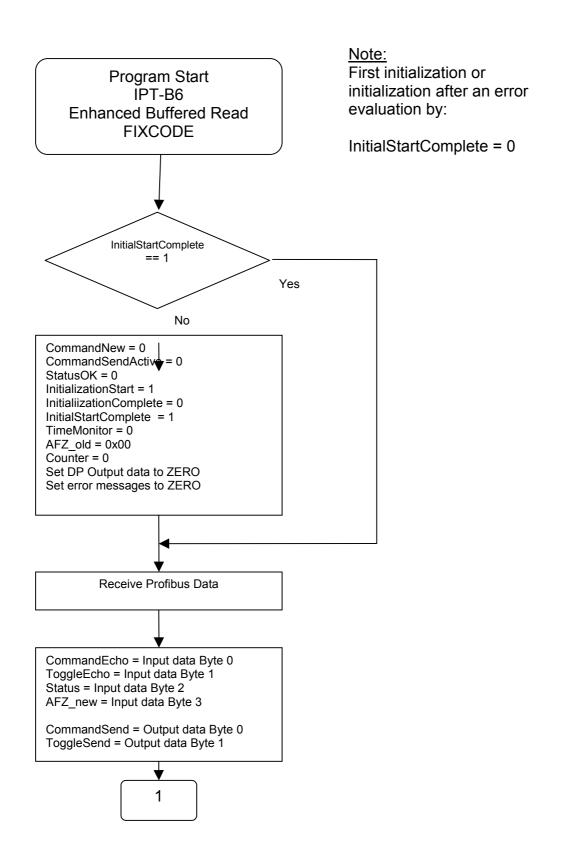

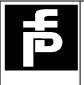

Programming Suggestion for ID System IPT-B6 Read Command Enhanced Buffered Read

IPT\_B6\_S7Demo\_EF\_e.doc

Pepperl+Fuchs GmbH

Author: Rössling Page: 1 of 8

Date: 20.06.01 14:51

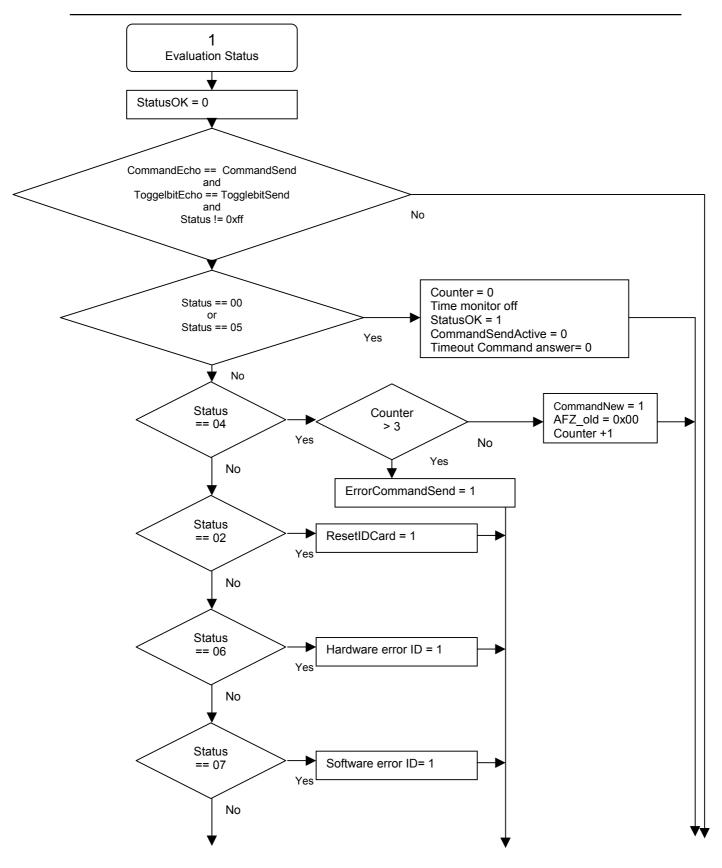

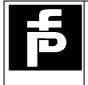

Programming Suggestion for ID System IPT-B6 Read Command Enhanced Buffered Read

IPT\_B6\_S7Demo\_EF\_e.doc

Pepperl+Fuchs GmbH

Author: Rössling Page: 2 of 8

Date: 20.06.01 14:51

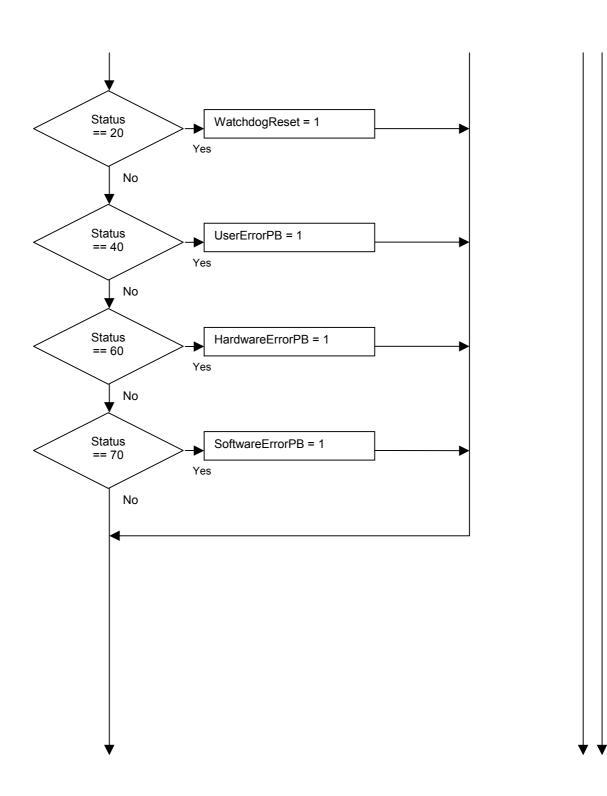

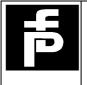

# Programming Suggestion for ID System IPT-B6 Read Command Enhanced Buffered Read

 $IPT\_B6\_S7Demo\_EF\_e.doc$ 

Pepperl+Fuchs GmbH

Author: Rössling Page: 3 of 8

Date: 20.06.01 14:51

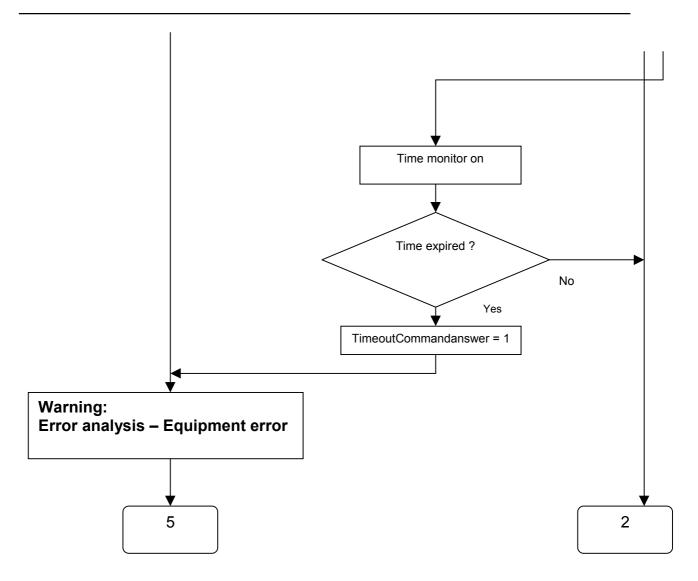

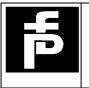

**Programming Suggestion for ID System IPT-B6** Read Command Enhanced Buffered Read

 $IPT\_B6\_S7Demo\_EF\_e.doc$ 

Pepperl+Fuchs GmbH

Author: Rössling 4 of 8 Page:

20.06.01 14:51 Date:

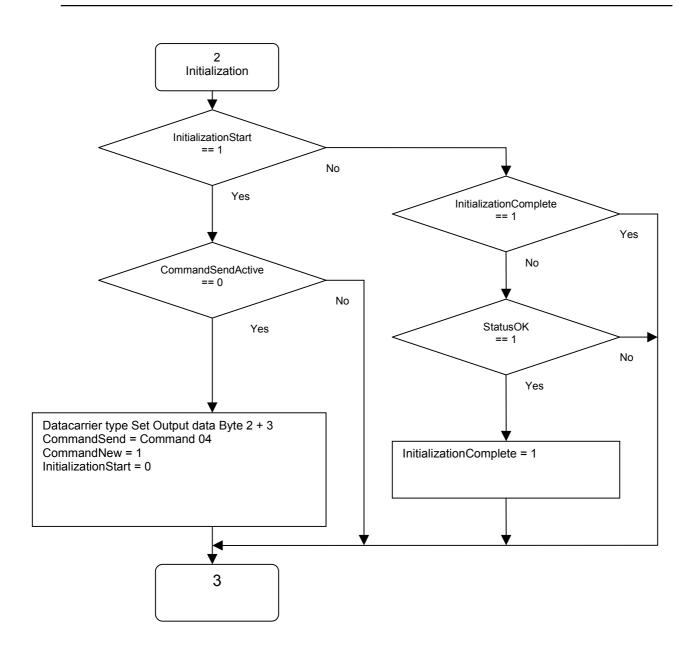

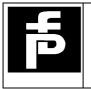

# Programming Suggestion for ID System IPT-B6 Read Command Enhanced Buffered Read

IPT\_B6\_S7Demo\_EF\_e.doc

Pepperl+Fuchs GmbH

Author: Rössling Page: 5 of 8

Date: 20.06.01 14:51 Release: 1.0

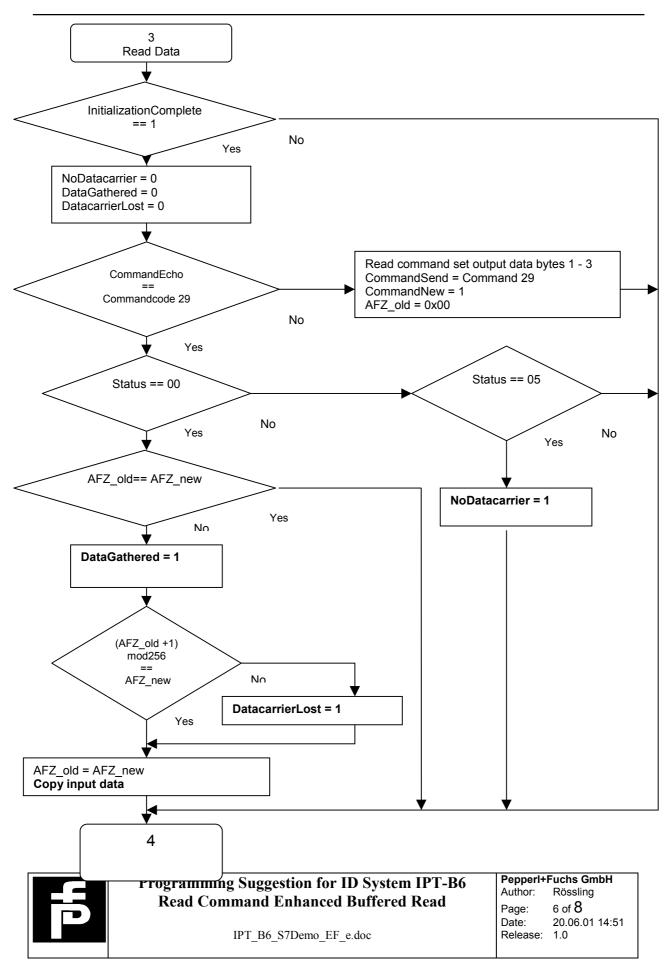

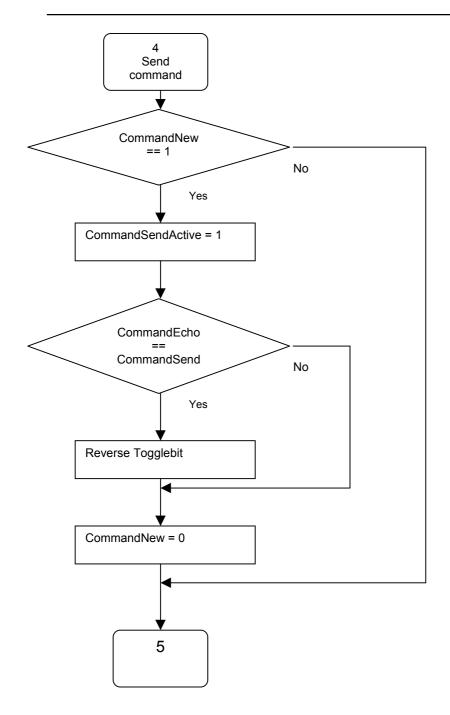

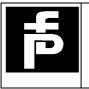

# Programming Suggestion for ID System IPT-B6 Read Command Enhanced Buffered Read

 $IPT\_B6\_S7Demo\_EF\_e.doc$ 

Pepperl+Fuchs GmbH

Author: Rössling Page: 7 of 8

Date: 20.06.01 14:51

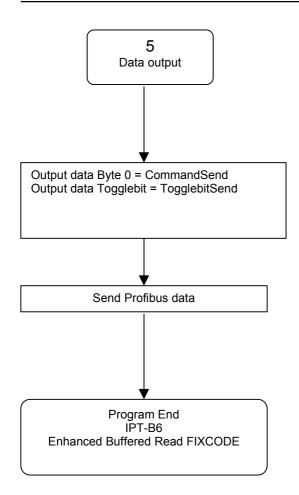

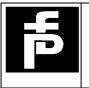

 $IPT\_B6\_S7Demo\_EF\_e.doc$ 

Pepperl+Fuchs GmbH

Author: Rössling 8 of 8 Page: 20.06.01 14:51 Date: